# JUnit Vs. MeD's Movie Manager Why Change? What to Change?

Athens University of Economics and Business Spiliopoulou Athina

# Why Quitting JUnit ?

Feature request already implemented

Originally written by Gamma-Beck

Development Status: Production/Stable

#### Lessons Earned

 Full documentation – Well structured code: leads to better understanding

 Java Libraries: very useful tools as long as you know their potentials

 When reaching a dead-end: just abandon and start over

## MeD's Movie Manager

#### A simple software to organize a movies collection

- Add, Edit, Delete database functions
- Imports movie info from IMDb or from an MPEG/AVI file

 Supports database queries for statistics

# MeD's Movie Manager

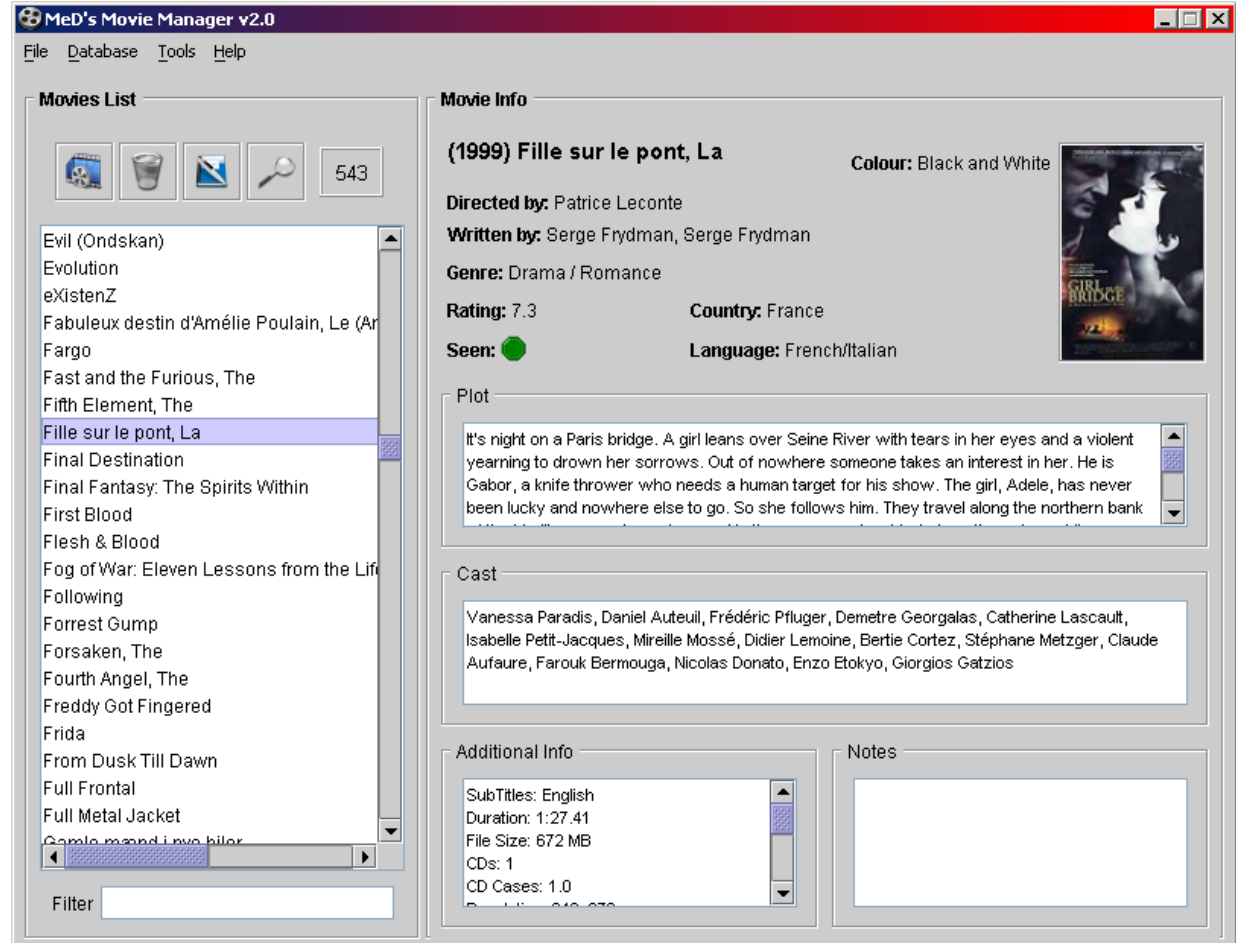

#### The Add Function

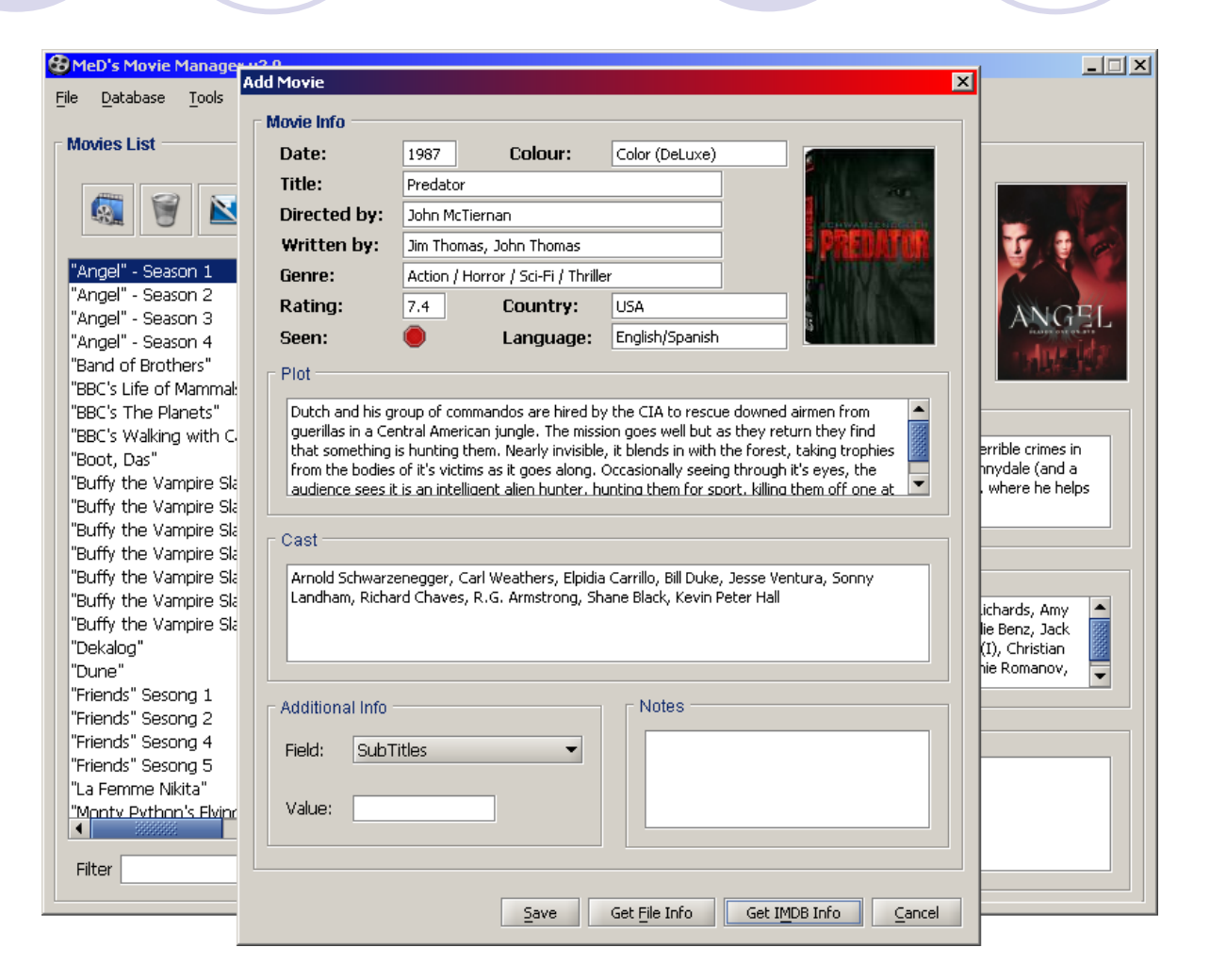

#### Code Structure - Documentation

- $-$  1 package with 55 classes
- MovieManager.java
- 11 DialogSomething.java
- 19 MovieManagerCommandSomething.java
- CommandDialogueDispose.java
- Database.java / SQL.java
- $\rightarrow$  Short phrase before each method that explains what the method does

# Adding Function: Play Movie

 $\rightarrow$  Prompts to enter the file of the movie  $\rightarrow$  Prompts to enter the file of the program that will play the movie

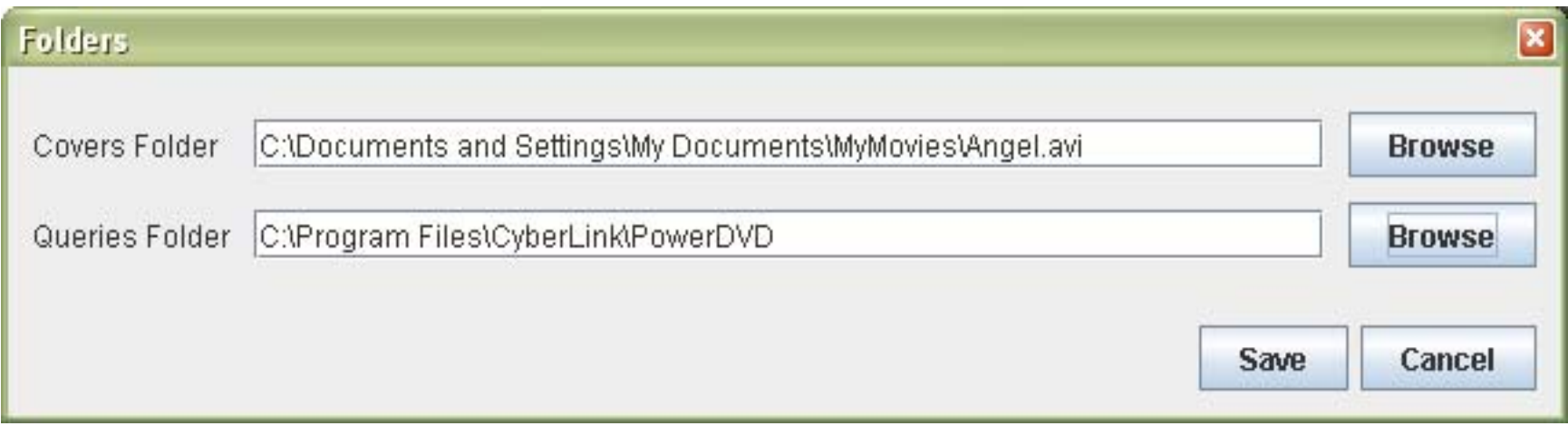

### Changes – Additions to the Code

 $\rightarrow$  create a JButton play inside the method createToolBar in the class MovieManager.java

 create a class MovieManagerCommandPlay.java

create a class DialogPlay.java